## **NSF Proposal Submission and Project Report Update**

#### Research.gov Webinar Series

**March 2013** 

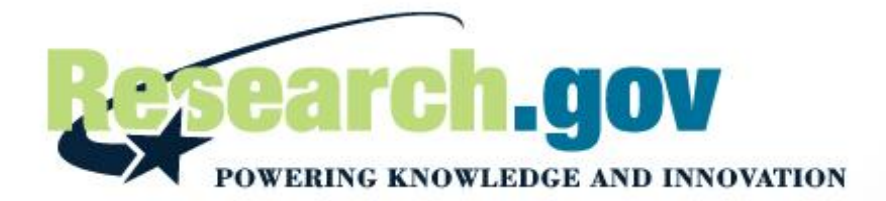

### Ask Early, Ask Often

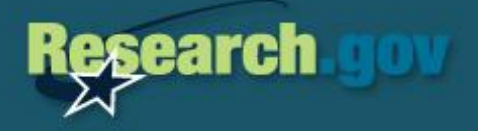

#### Jean I. Feldman

- Head, Policy Office, Division of Institution & Award Support
- Chair, RBM/RPPR Working Group
- Office of Budget, Finance & Award Management
- 703.292.4573
- [jfeldman@nsf.gov](mailto:jfeldman@nsf.gov)

#### $\star$  Erika Rissi

- Lead, Research.gov Business Office
- Office of Budget, Finance & Award Management
- 703.292.4816
- [erissi@nsf.gov](mailto:erissi@nsf.gov)

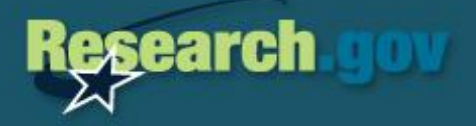

- $\star$  Research.gov Introduction and Background
- \* NSF Proposal Compliance Update
- **\* Research Performance Progress Report Overview**
- \* Discover More

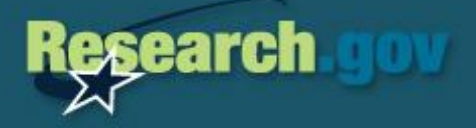

# **RESEARCH.GOV INTRODUCTION AND BACKGROUND**

## Researchers can do business with NSF through a suite of services

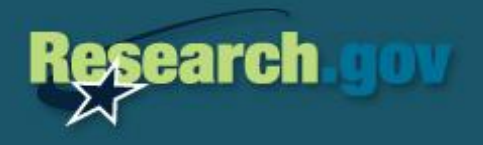

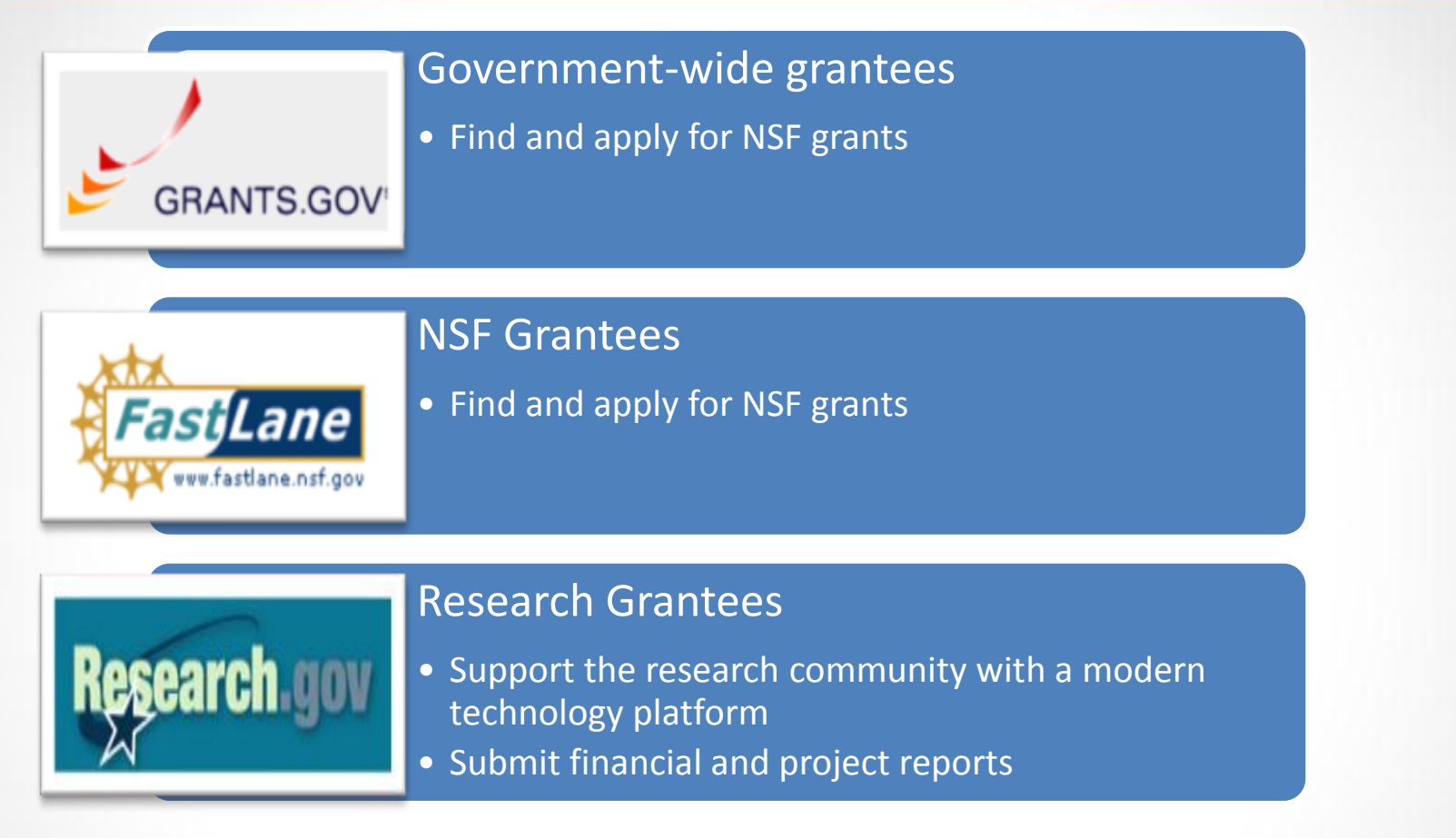

#### *Research.gov is the modernization of FastLane, providing the next generation of grants management capabilities for the research community*

### Research.gov offers grants management services…

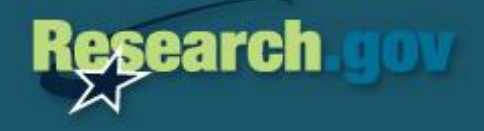

- $\star$  Access Services
	- InCommon
	- Single Sign-on with FastLane
- $\star$  Reporting Services
	- Project Outcomes Report
	- Annual, Final, and Interim Reports (Coming March 18, 2013)
- $\star$  Financial Services
	- The Federal Financial Report
	- Financial Services
	- Award Cash Management \$ervice (Coming April 2013)
- $\star$  Application Services
	- Grants Application Status
	- Application Submission Web Services

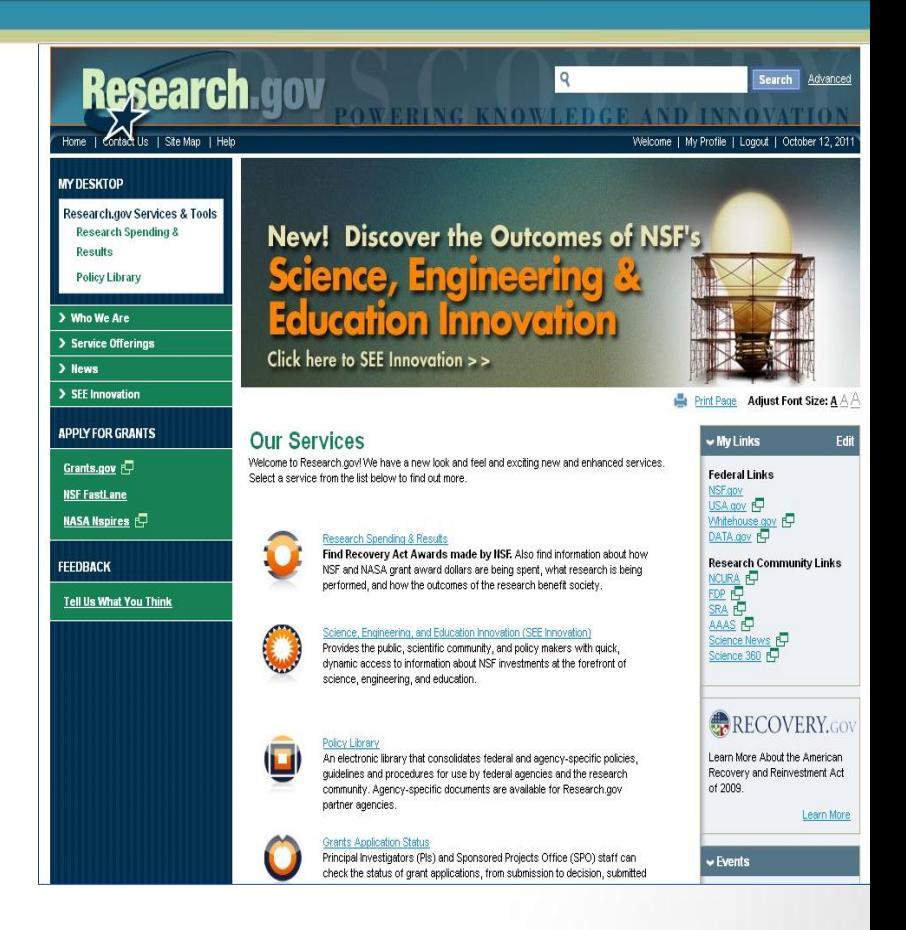

## …and public facing services

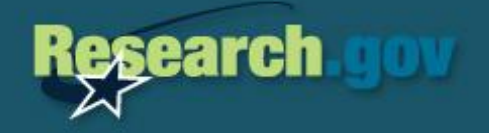

**\*** Research Spending & Results ★ Policy Library  $\bigstar$  SEE Innovation **\*** Research Headlines & Events

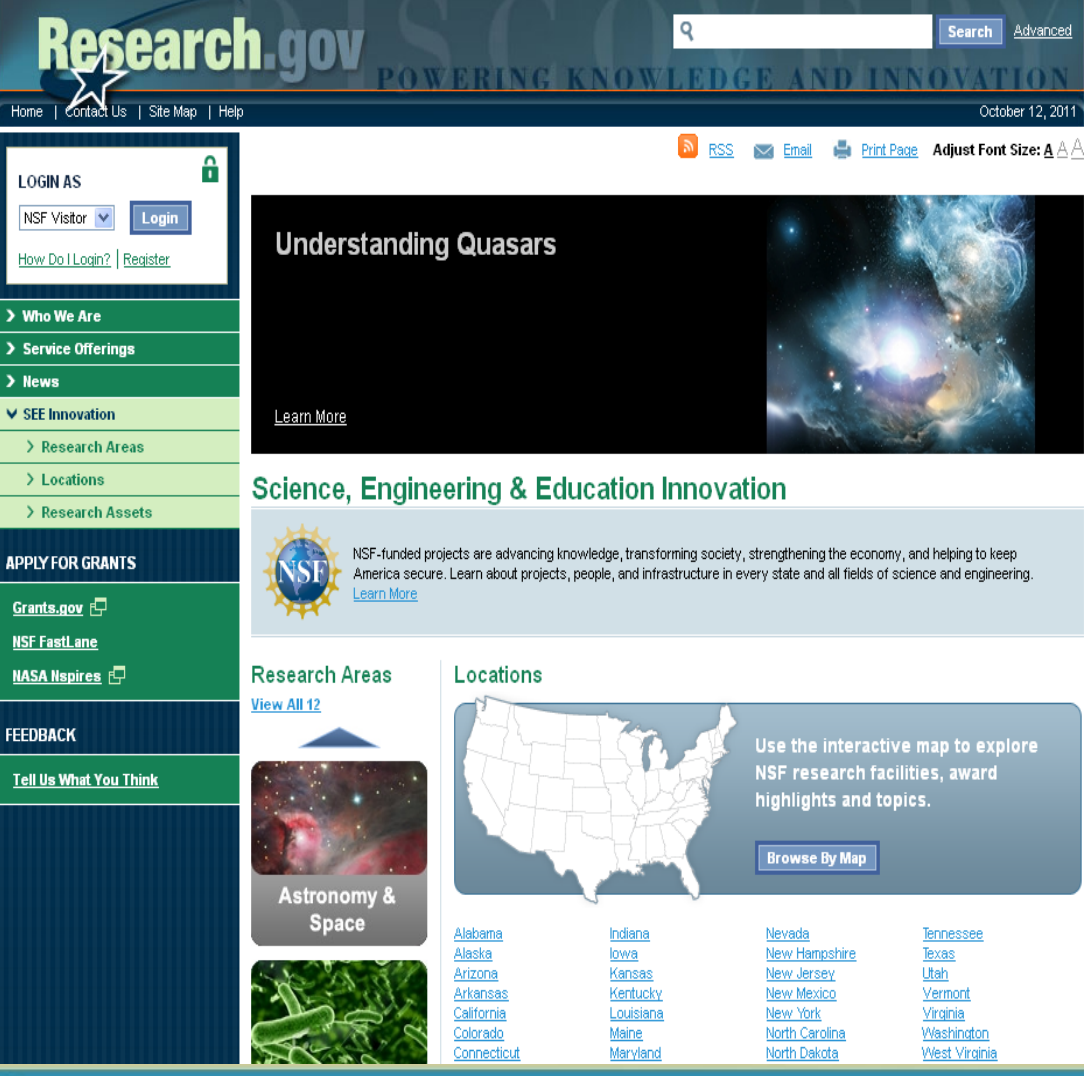

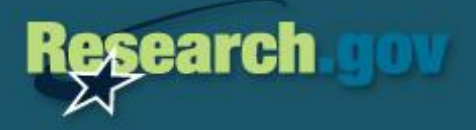

# **NSF PROPOSAL COMPLIANCE UPDATE**

### Proposals Not Accepted

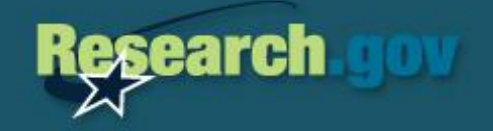

- $\star$  Beginning March 18, 2013, FastLane will begin automated compliance checking all required sections of full proposals. FastLane will not allow submission of full proposals missing GPG-required sections.
- **K** Formally recognizes a new category of non-award decisions and transactions: Proposal Not Accepted
- $\star$  Is defined as "FastLane will not permit submission of the proposal"
- $\star$  This new category currently applies to:
	- Project Summaries
	- Data Management Plans
	- Postdoctoral Mentoring Plans

#### GPG-Required Sections of the Proposal

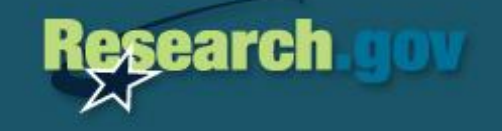

- **\*** Project Summary \* **\*** Project Description References Cited  $\star$  Biographical Sketch(es)  $\star$  Budget
- $\star$  Budget Justification
- ★ Current and Pending Support
- Facilities, Equipment & Other Resources
- Supplementary Documentation
	- Data Management Plan \*
	- Postdoctoral Mentoring Plan (where applicable) \*

*\* These proposal sections are already being auto-compliance checked.*

#### What FastLane Will / Will Not Check

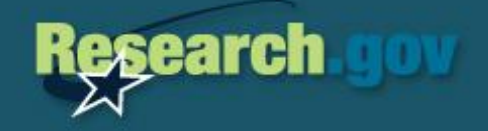

- FastLane will check for the presence of GPG required sections of the proposal
- $\star$  If a section is not included, FastLane will not permit submission of the proposal
- $\star$  FastLane will not check:
	- Formatting
	- Page Length (except for Project Summary)
	- Content

#### Auto-Compliance Checking

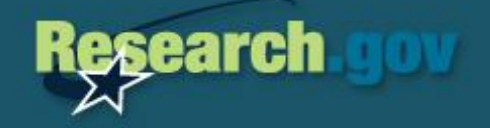

★ Biographical Sketches & Current and Pending Support

- FastLane permits the biosketch and current and pending support sections to be uploaded as a single PDF for the PI, co-PI and senior project personnel.
- For FastLane to accept the proposal, proposers must insert text or upload a document that states, "Not Applicable" for any co-PI or senior person

#### Auto-Compliance Checking

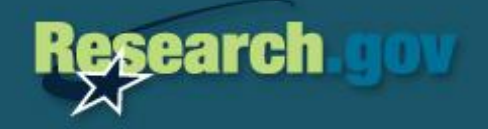

 $\star$  Proposal submission instructions that deviate from the GPG will require special attention:

- Conferences, symposia or workshops
- International travel grants
- Program solicitations, where applicable

 $\star$  If solicitation submission instructions do not require one of the sections, proposers will need to insert text or upload a document in that section of the proposal that states, "Not Applicable"

– This will enable FastLane to accept the proposal

# Separately Submitted Collaborative Proposals Research

#### **Lead Organization: Required Sections**

- Project Summary
- Project Description
- References Cited
- Biographical Sketch(es)
- Budget
- Budget Justification
- Current and Pending Support
- Facilities, Equipment and Other Resources
- Supplementary Documentation
	- Data Management Plan
	- Postdoctoral Mentoring Plan (if applicable)

#### **Non-Lead Organization: Required Sections**

- Biographical Sketch(es)
- Budget
- Budget Justification
- Current and Pending Support
- Facilities, Equipment and Other Resources

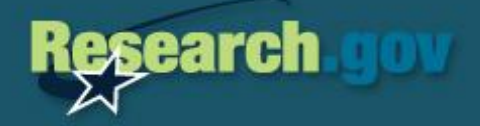

- $\star$  Principal Investigators (PI)
	- Will receive warning messages if any of the GPG required sections are missing
	- Will be able to forward proposal to their institution's SPO
- Sponsored Projects Office (SPO)
	- FastLane will prevent submission from the SPO if any of the GPG-required sections is missing

#### Auto-Compliance Checking

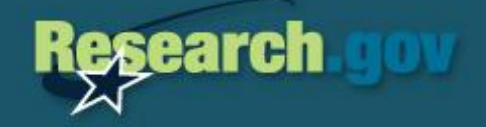

 $\star$  Automated compliance checking will not be applied to:

- Preliminary Proposals
- Supplemental Funding Requests

#### **Research** What is the impact on Grants.gov proposals?

- The *NSF Grants.gov Application Guide* specifies the same general content requirements for proposal submission.
- $\star$  Grants.gov may allow a proposal to be submitted even if one of the required sections is missing.
- $\star$  If a section is missing, a proposal may be returned without review.

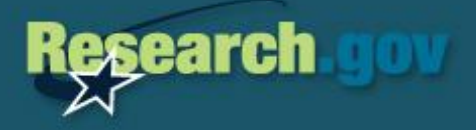

# **RESEARCH PERFORMANCE PROGRESS REPORT**

### RPPR Background

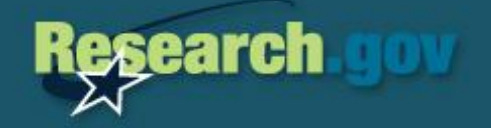

- $\star$  The Research Performance Progress Report (RPPR) is the result of a government-wide effort to create greater consistency in the administration of federal research awards by streamlining and standardizing reporting formats
	- The RPPR is the product of Research Business Models (RBM) Subcommittee of the Committee on Science (CoS), a committee of the National Science and Technology Council (NSTC)
	- Upon implementation, the RPPR will be used by federal agencies that support research and research-related activities.
	- NSF has led research agencies in the development of an RPPR data dictionary based upon the OMB RPPR approved policy

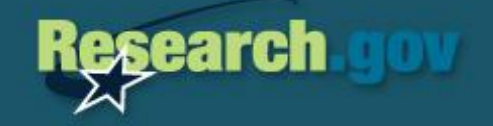

- $\star$  NSF will offer a new project reporting service on Research.gov which implements the RPPR format, replacing NSF's annual, final, and interim project reporting capabilities in the FastLane System
	- One of the key drivers in development of the project reporting service is to improve the user experience
	- Another key driver is to incorporate more structured collection of the project reports data for enhanced NSF use
	- NSF has led research agencies in the development of an RPPR data dictionary based upon the OMB RPPR approved policy

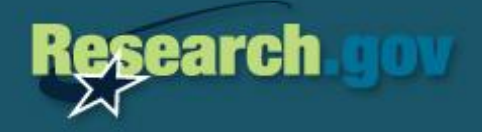

#### **Research Performance Progress Report (RPPR)**

The RPPR resulted from an initiative of the Research Business Models (RBM) Subcommittee of the Committee on Science (CoS), a committee of the National Science and Technology Council (NSTC). One of the RBM Subcommittee's priority areas is to create greater consistency in the administration of Federal research awards. Given the increasing complexity of interdisciplinary and interagency research, it is important for Federal agencies to manage awards in a similar fashion. Upon implementation, the RPPR will be used by agencies that support research and research-related activities for use in submission of interim progress reports. It is intended to replace other interim performance reporting formats currently in use by agencies. The RPPR does not change the performance reporting requirements specified in 2 CFR part 215 (OMB Circular A-110) and the Common Rule implementing OMB Circular A-102.

Each category in the RPPR is a separate reporting component. Agencies will direct recipients to report on the one mandatory component ("Accomplishments"), and also may direct them to report on optional components, as appropriate. Within a particular component, agencies may direct recipients to complete only specific questions, as not all questions within a given component may be relevant to all agencies. Agencies may develop an agency- or program-specific component, if necessary, to meet programmatic requirements, although agencies should minimize the degree to which they supplement the standard components. Such agency- or program specific requirements will require review and clearance by OMB. Agencies also may use other OMB approved reporting formats, such as the Performance Progress Report (PPR), if those formats are better suited to the agency's reporting requirements, for example, for research centers/institutes, clinical trials, or fellowship/training awards or in connection to reporting on program performance.

#### **OSTP/OMB Policy Letter**

#### **Agency RPPR Implementation Plans**

DHHS/NIH (and Other PHS Agencies) January 2012 update **DHS** DOC DOD **DOE** DoEd/Institute of Education Sciences DO<sub>1</sub> Office of Justice Programs National Institute of Justice/Office of Justice Programs **EPA** 

### Report Components

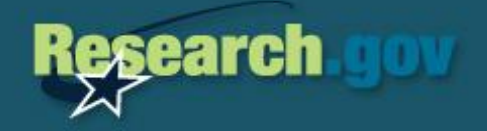

#### **★ Mandatory Category:**

- Accomplishments: What was done? What was learned?
- $\star$  Optional Categories:
	- Products: What has the project produced?
	- Participants & Other Collaborating Organizations: Who has been involved?
	- Impact: What is the impact of the project? How has it contributed?
	- Changes/Problems
	- Special Reporting Requirements (where applicable)
	- Appendix 1: Demographic Information for Significant **Contributors**

Key Differences of the New Project Report System

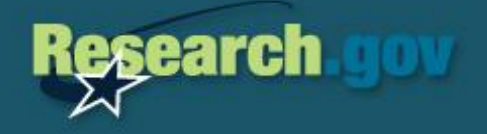

- $\star$  Project reporting dashboard
- \* Structured collection of data
- $\star$  Rich text editor
- $\star$  PDF upload to support images, charts, and other complex graphics
- $\star$  Improved citation search through Thomson Web of Science
- $\star$  Special reporting requirements are controlled by solicitation
- $\star$  PI no longer provides demographic information on significant participants

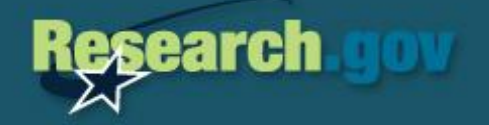

 $\star$  Project Report Pilot currently underway with 19 research organizations submitting project reports on Research.gov

## ★ Final Target Launch Date: March 18, 2013

- $\star$  All NSF awards and institutions
- $\star$  NSF awardees must stop submitting project reports in FastLane starting on February 1, 2013
- $\star$  Program Officers must approve all submitted reports by March 15, 5 PM EST

#### Project Reports Access: PI View

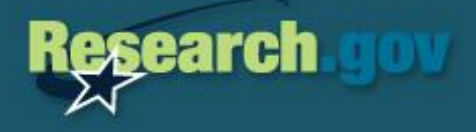

#### **MY DESKTOP**

**Research.gov Services & Tools Grant Application Status Research Spending & Results Policy Library Project Reports NSF FastLane Services** Proposals, Awards & **Status Grantee Cash Management Section** Contacts Send a refund to NSF via Pay.gov Lookup NSF ID

> What is Research.gov?

- > Service Offerings
- > News
- > SEE Innovation

**Research.gov Webinar Series: Project Reports are Moving** 

Click here to learn more  $>$ 

#### **My Desktop**

#### Project Reporting Dashboard

Annual, Final and Interim Report View, complete and submit reporting requirements

\* Project Outcomes Report : 1 Total Due (0) | Overdue (0) | Submitted (1) | Not Yet Due (0)  $\star$  Login with FastLane User ID and password

**★ Access Project** Report Dashboard or navigation

#### Annual, Final, and Interim Project Reports: PI View

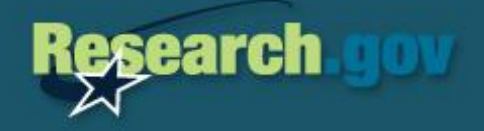

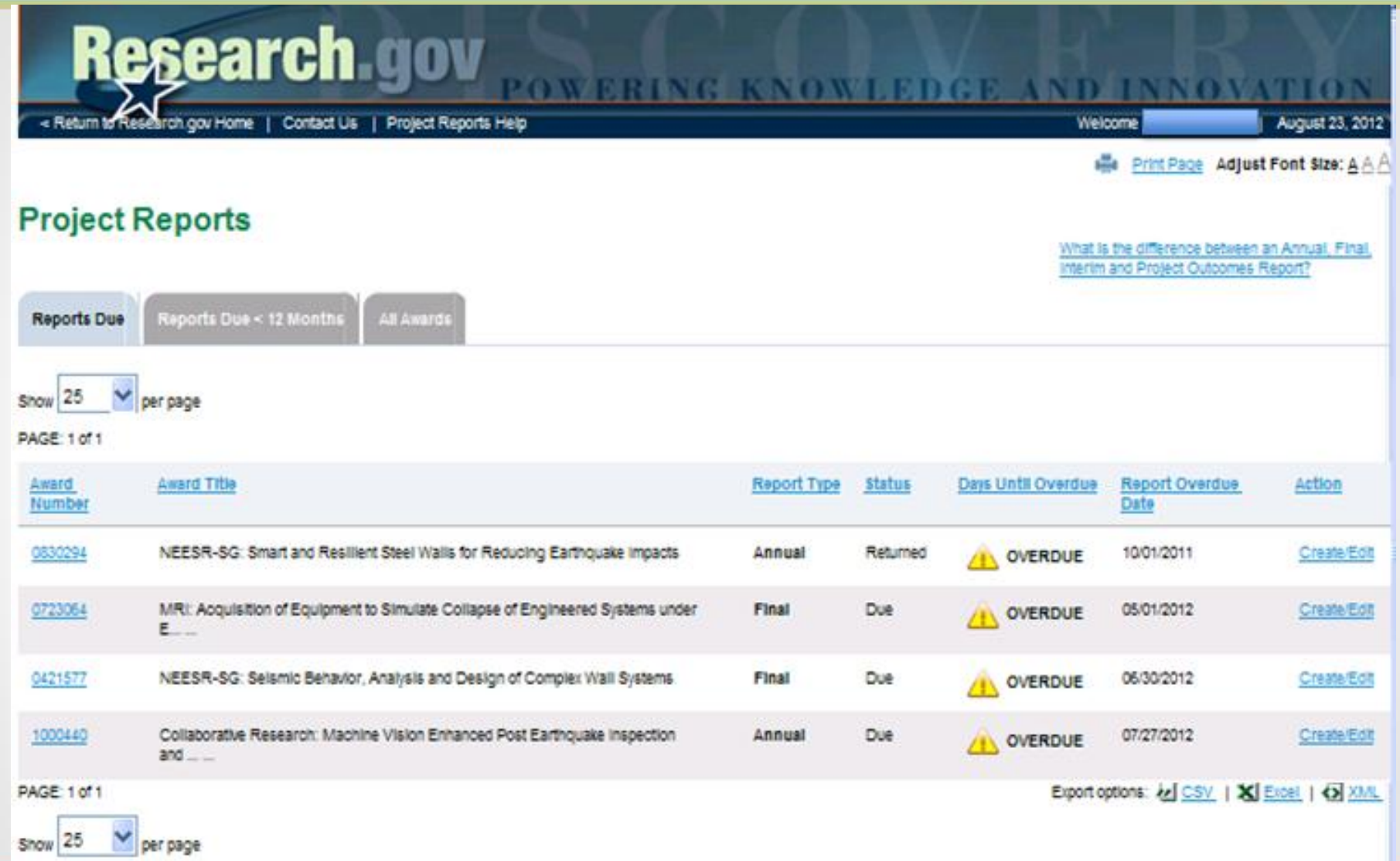

### Project Report Entry: PI View

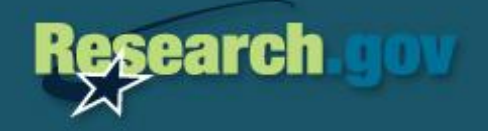

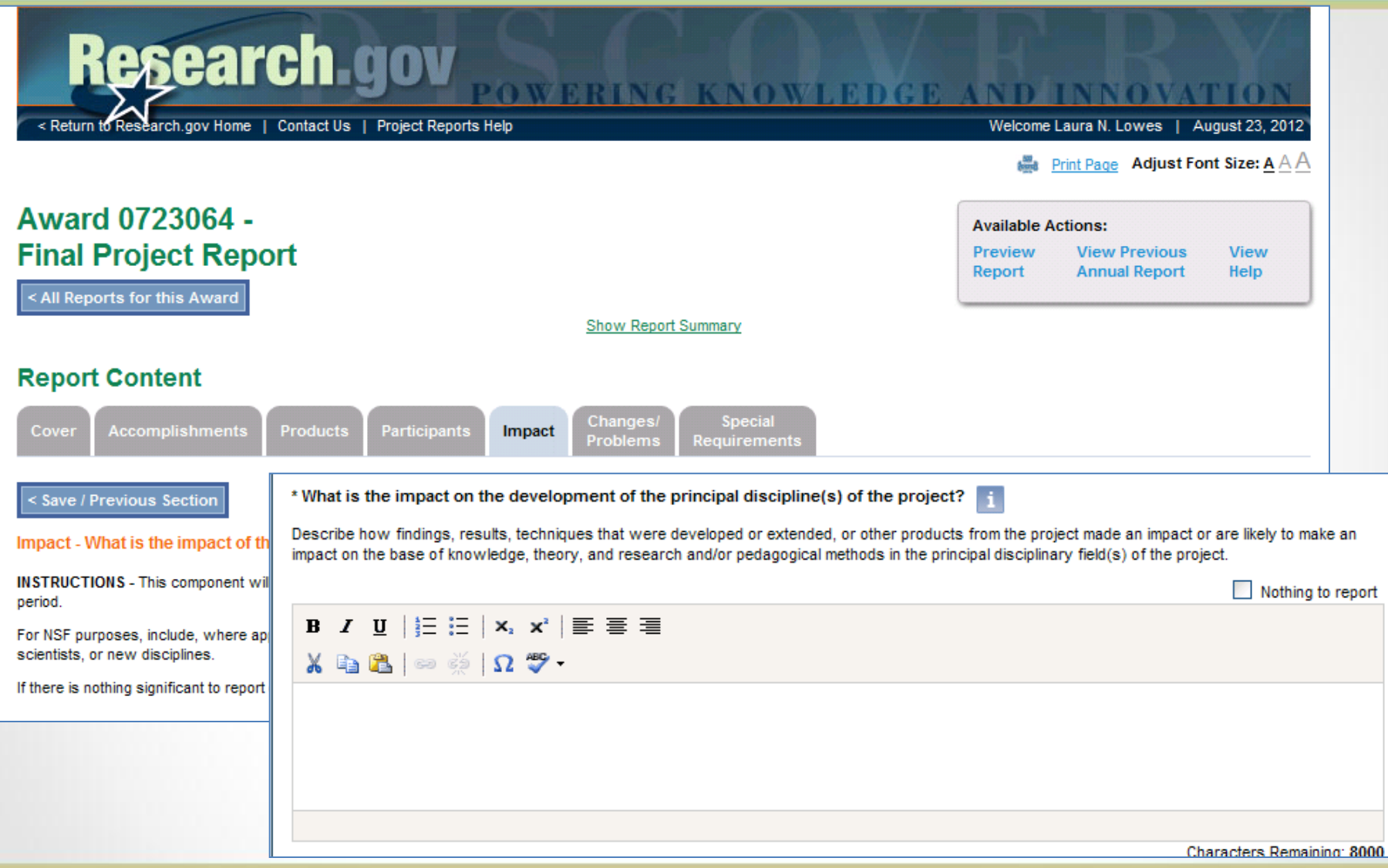

### Project Report: PI View Search Products/Journals

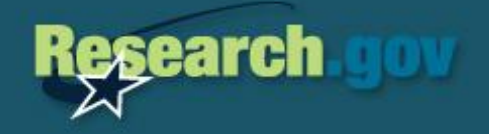

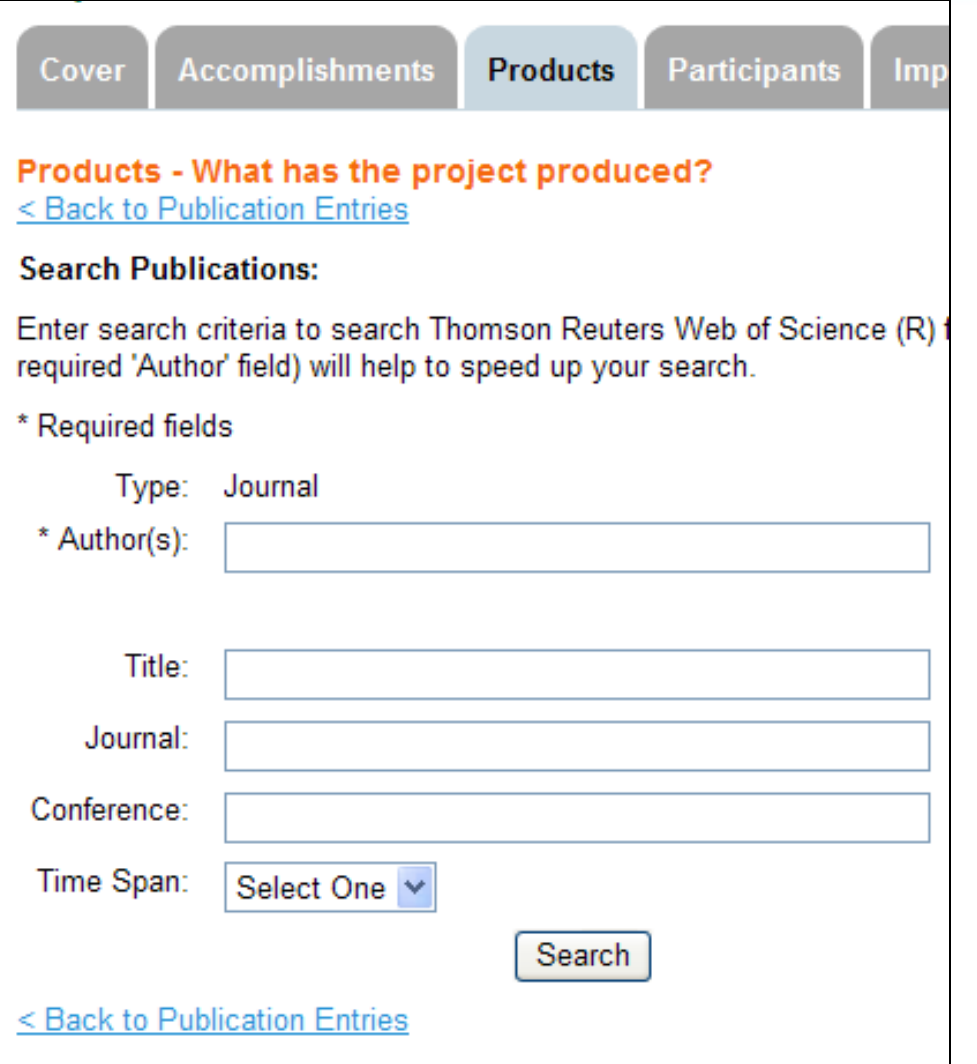

#### $\star$  Products:

- Publications
- Technologies or techniques
- Inventions, patent applications, and/or licenses
- Websites
- Other Products
- $\star$  Add a publication citation from Thomson Web of Science

#### Project Report: PI View Upload PDF File

# **Research**

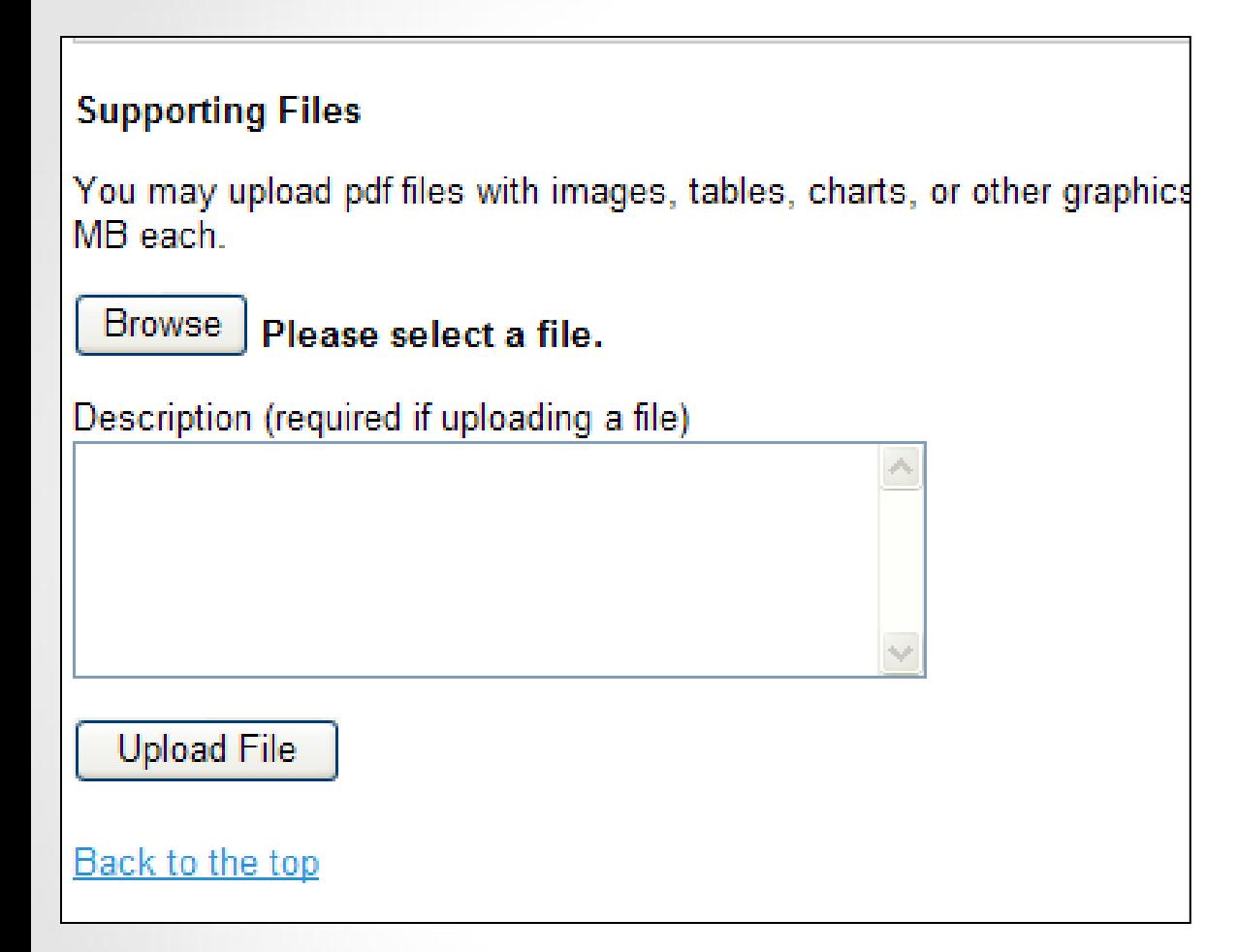

- $\star$  PDF files can be uploaded for:
	- Accomplishments
	- Products
	- Special Requirements

### Project Report: SPO View Search Project Reports

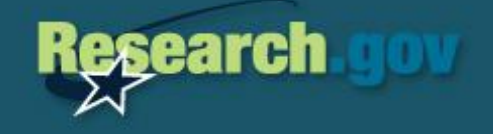

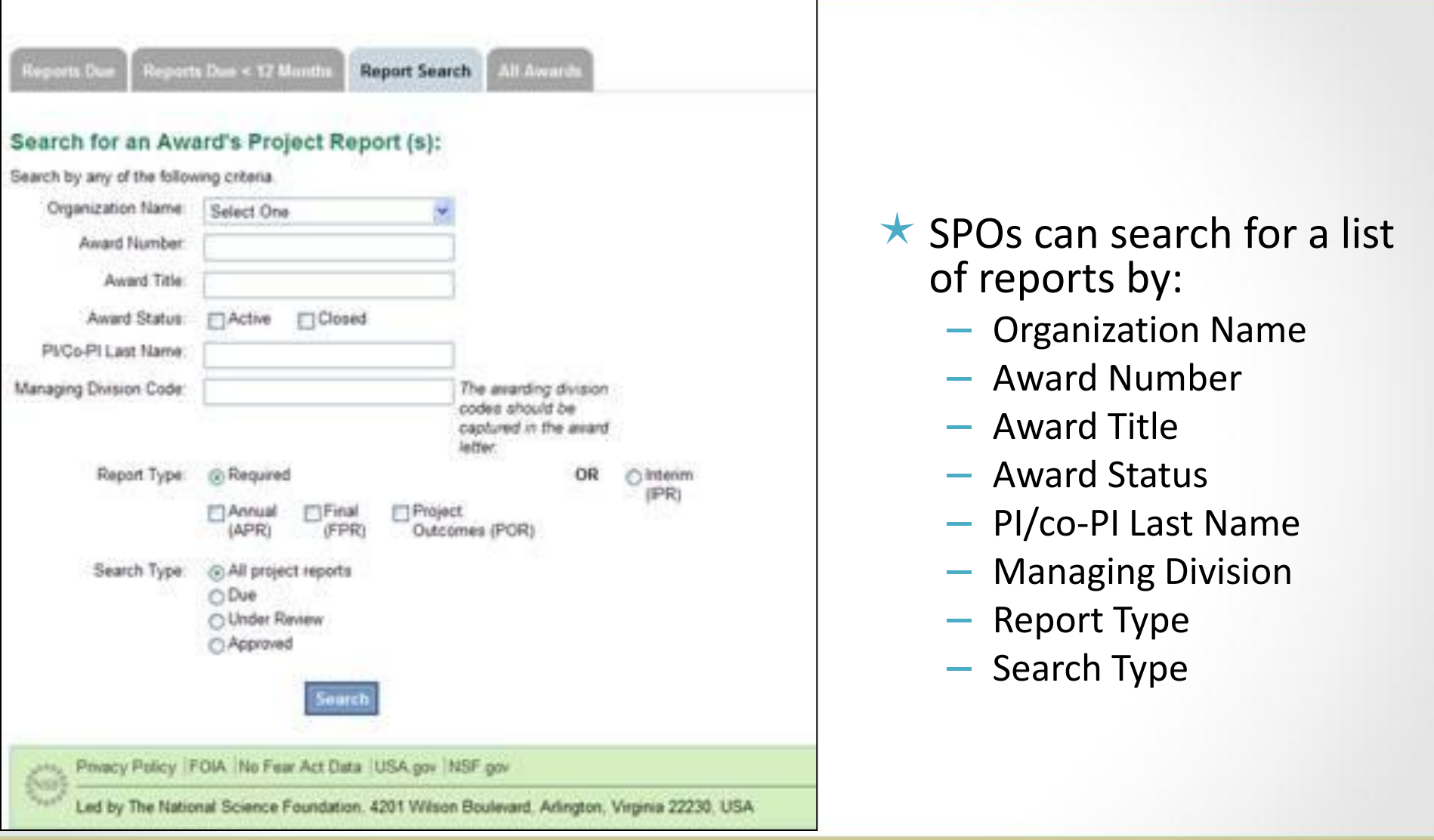

#### POWERING KNOWLEDGE AND INNOVATION

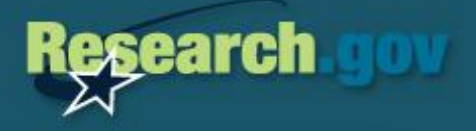

# **DISCOVER RESEARCH.GOV TODAY!**

POWERING KNOWLEDGE AND INNOVATION

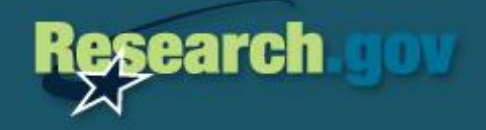

## **Research.gov Events (conference participations and webinars listed)**

– [Research.gov Events Page](http://www.research.gov/research-portal/appmanager/base/desktop;jsessionid=8ygWQzKpjnWGQP9z3427kMCnnhDxnnLVvNRVjxsQ8qHh1YTwhS8N!-826044678!-1312335883?_nfpb=true&_windowLabel=eventSummary_1_1&_urlType=action&eventSummary_1_1_action=viewAllEvents) 

## **Research.gov Website: [Project Report Info](http://www.research.gov/research-portal/appmanager/base/desktop?_nfpb=true&_pageLabel=research_node_display&_nodePath=/researchGov/Service/Desktop/PublicOutcomesReport.html)  [Page](http://www.research.gov/research-portal/appmanager/base/desktop?_nfpb=true&_pageLabel=research_node_display&_nodePath=/researchGov/Service/Desktop/PublicOutcomesReport.html)**

#### **Research.gov Help Desk**

– [Rgov@nsf.gov](mailto:Rgov@nsf.gov) or 1-800-381-1532

## Provide feedback on Research.gov

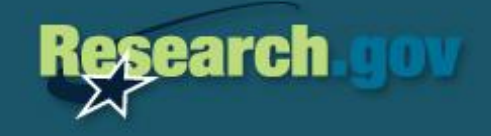

- $\star$  Your feedback will help Research.gov prioritize and enhance services
	- Take our ForeSee pop-up survey
	- Complete online feedback form
	- **Questions or comments?**  Email us at feedback@research.gov

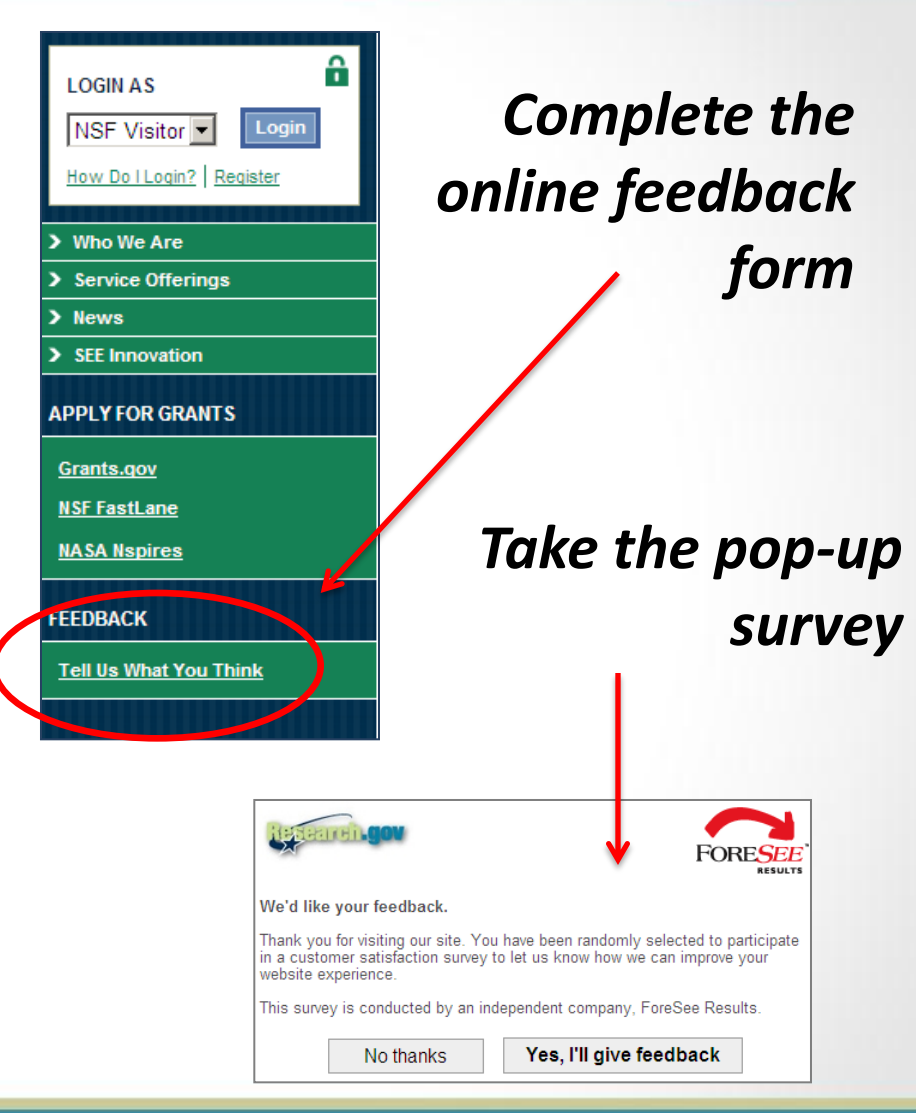

#### Questions

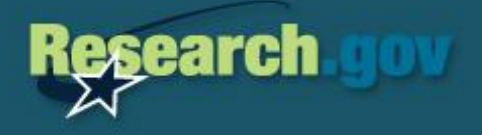

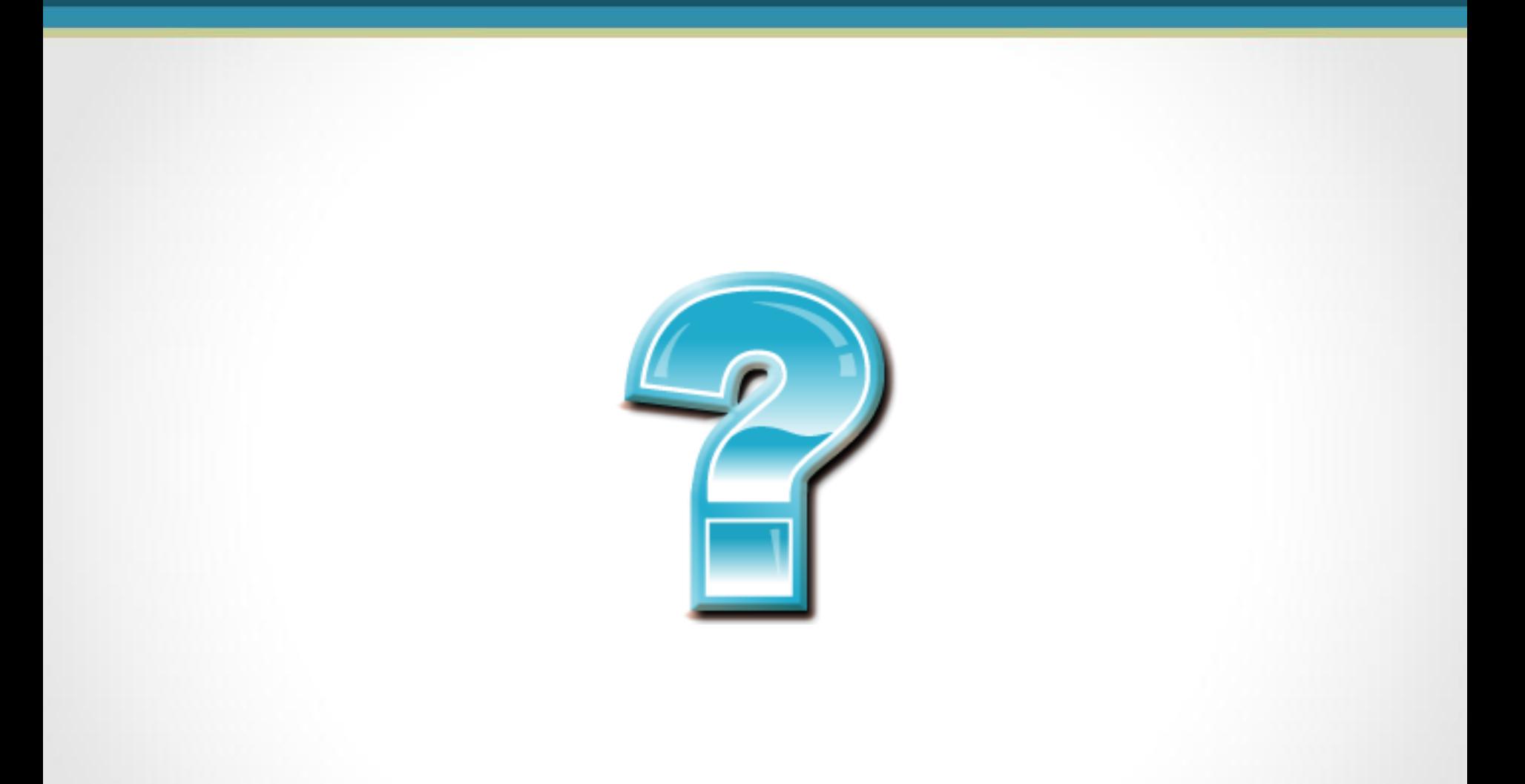

### Appendix: Project Report Pilot Phase I Organizations

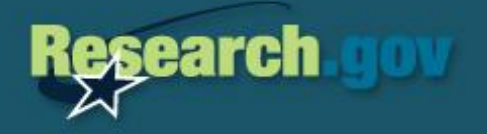

- Appalachian State University
- College of Charleston
- Cornell University
- Hampton University
- Indiana University
- Refactored Materials

#### Appendix: Project Report Pilot Phase 2 Organizations

- Arizona State University
- Illinois Institute of **Technology**
- Ohio State **University**
- University of Georgia Research Foundation Inc
- Syracuse
	- University
- University of California-Irvine
- University of California-Los Angeles
- Georgia Southern University
- Georgia Southern University Research Foundation
- Northern Illinois **University**
- University of Illinois at Chicago
- University of Maine Machias
- University of Illinois at Urbana-Champaign

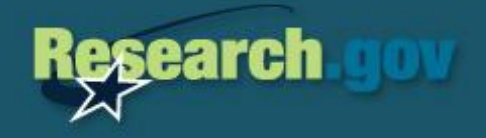